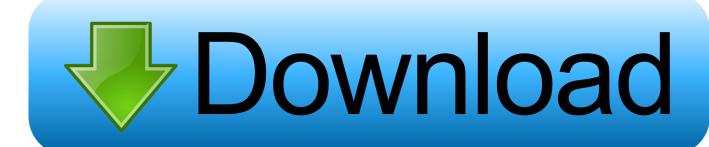

Install Android Apps On Chrome Os

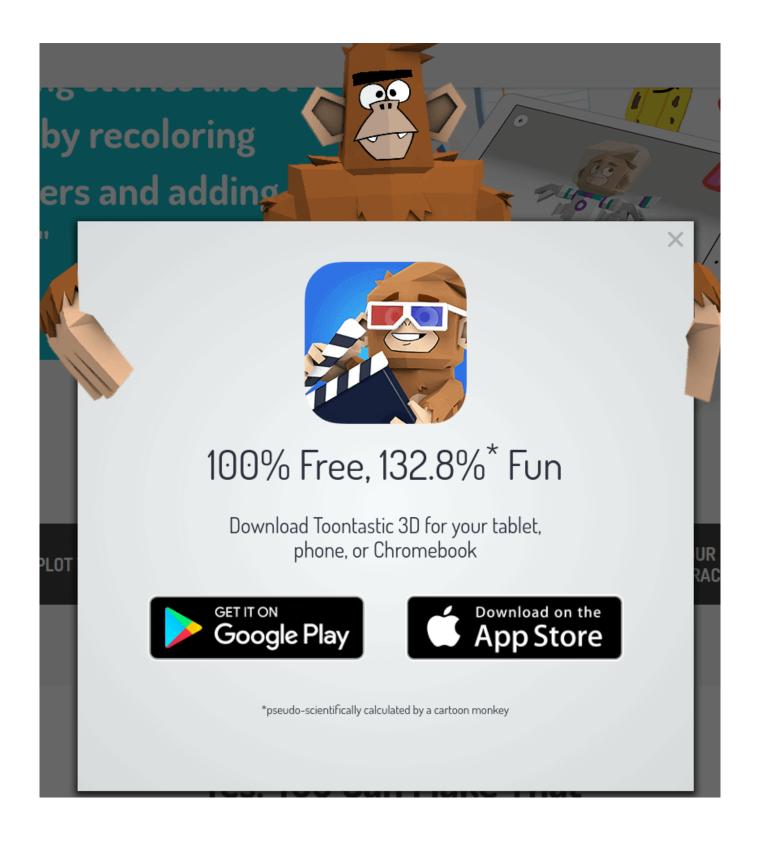

Install Android Apps On Chrome Os

# Download

But it requires some technical expertise Thankfully we have developers like Neverware that modified the Chromium OS and made it easy to install on Mac.

- 1. <u>install android apps chromebook</u>
- 2. how to install android apps on chromebook without play store
- 3. chromebook install android apps on sd card

But it requires some technical expertise Thankfully we have developers like Neverware that modified the Chromium OS and made it easy to install on Mac.. Chromium OS is a pure Chrome OS open-source platform, while FydeOS caters to users seeking Android and Linux support and streamline installers for Raspberry Pi.. Note: As an administrator, you need to enable Android apps for your domain before your users can install Android apps on their devices.. Also Read: How to Install Chrome OS on Any Windows Laptop or PCThe First Android Apps Are Now Available for Chrome OS.. Just like Chrome OS, Cloud-Ready also sends you regular updates to improve the features.

### install android apps chromebook

install android apps chromebook, install android apps chrome, how to install android apps on chromebook without play store, can you install android apps on chromecast, chromebook install android apps on sd card, android chrome install unknown apps, can i install android apps on google chromecast, can't install apps on chrome android, can i install android apps on chromebook, can chromebook run android apps, install android apps on chromecast <a href="Strategy And Simulation Games For Mac">Strategy And Simulation Games For Mac</a>

CloudReady delivers superb documentation and makes Chromium OS appropriate for enterprise environment use. <u>Nicktoons</u> download

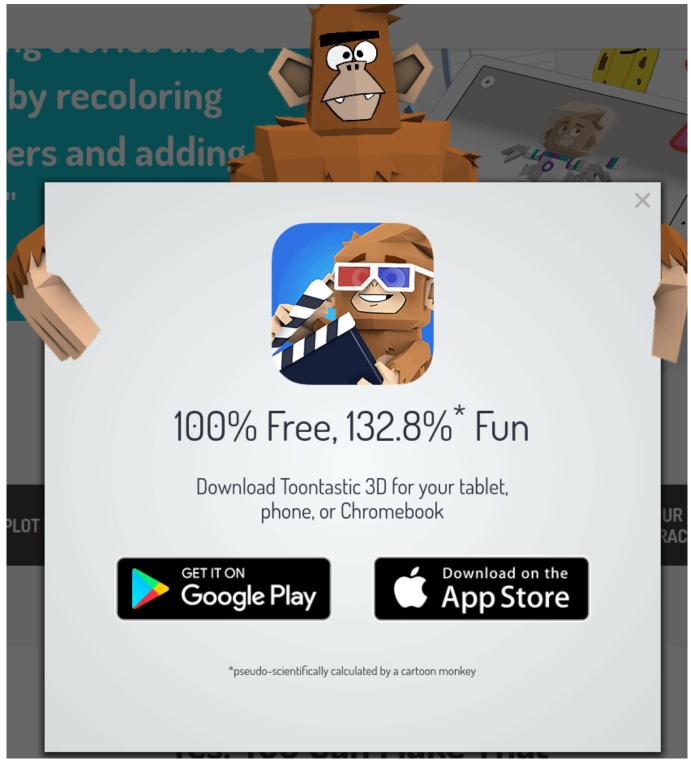

vodafone call details software free download

## how to install android apps on chromebook without play store

### Download Disk Doctor Mac

Cloud-Ready looks and works just like the Chrome OS and the best advantage of Cloud-Ready than Chrome OS is that you can install it on a wide variety of hardware including Macs & Macbooks.. Though we cannot install Chrome OS, we can install the Open-source software Chromium OS which anyone can install, modify and use it in the way they like.. Cloud-Ready looks and

works just like the Chrome OS and the best advantage of Cloud-Ready than Chrome OS is that you can install it on a wide variety of hardware including Macs & Macbooks.. They have taken the source code from the Chromium and add their own proprietary code to make a working OS.. Ultimately, the three Chrome OS variants provide slightly varying skillsets For Chrome Education Upgrade, Android apps are supported on Chrome OS version 56 and later. Caption Maker Software For Mac

# chromebook install android apps on sd card

Simple Screenshot Capture Software download free free version

And it is also as stable as Chrome OS But there is a caveat, though you can run Linux apps on Cloud-Ready, you cannot install Android apps in it, which Chrome OS can.. They have taken the source code from the Chromium and add their own proprietary code to make a working OS.. Also Read: How to Install Chrome OS on Any Windows Laptop or PCGoogle's Chrome OS vs.. At Google I/O, the company announced that soon you would be able to run Android apps in Chrome OS.. Cloud-Ready OSJust like Google's Chrome OS, Neverware also developed the OS from the Open-source Chromium OS project. Discover great apps, games, extensions and themes for Google Chrome Google's Chrome OS vs.. Though we cannot install Chrome OS, we can install the Open-source software Chromium OS which anyone can install, modify and use it in the way they like.. Cloud-Ready OSJust like Google's Chrome OS, Neverware also developed the OS from the Open-source Chromium OS project. e828bfe731 Corsair Gaming Software

e828bfe731

Is Leawo Itransfer Safe